The book was found

## Spreadsheets: Using Microsoft Excel 97 Or Microsoft Office 97 (Software Guides)

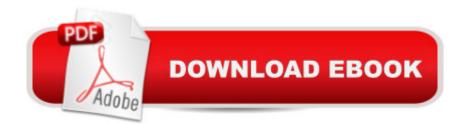

## Synopsis

This guide is designed to help the complete beginner develop a wide-range of spreadsheet skills, using Excel 97 or Office 97. Each double page is filled with screenshots and illustrations to facilitate the learning process. --This text refers to an out of print or unavailable edition of this title.

## **Book Information**

Series: Software Guides Library Binding Publisher: Edc Pub (Lib) (January 2001) Language: English ISBN-10: 1580863221 ISBN-13: 978-1580863223 Product Dimensions: 0.5 x 7.8 x 9.8 inches Shipping Weight: 14.4 ounces Average Customer Review: Be the first to review this item Best Sellers Rank: #16,898,966 in Books (See Top 100 in Books) #64 in Books > Teens > Education & Reference > Science & Technology > Computers > Software #2999 in Books > Teens > Hobbies & Games

## Download to continue reading...

Spreadsheets: Using Microsoft Excel 97 or Microsoft Office 97 (Software Guides) Office 2016 For Beginners- The PERFECT Guide on Microsoft Office: Including Microsoft Excel Microsoft PowerPoint Microsoft Word Microsoft Access and more! Introduction to Spreadsheets Excel 97 (Software Guides) EXCEL: From Beginner to Expert - 2 Manuscripts + 2 BONUS BOOKS - Excel for Everyone, Data Analysis and Business Modeling (Functions and Formulas, Macros, MS Excel 2016, Shortcuts, Microsoft Office) Your Office: Microsoft Excel 2016 Comprehensive (Your Office for Office 2016 Series) Your Office: Microsoft Office 2016 Volume 1 (Your Office for Office 2016 Series) Programming Microsoft Office 365 (includes Current Book Service): Covers Microsoft Graph, Office 365 applications, SharePoint Add-ins, Office 365 Groups, and more (Developer Reference) Excel: QuickStart Guide - From Beginner to Expert (Excel, Microsoft Office) Exploring Microsoft Office Excel 2016 Comprehensive (Exploring for Office 2016 Series) Professional Excel Development: The Definitive Guide to Developing Applications Using Microsoft Excel, VBA, and .NET (2nd Edition) Professional Excel Development: The Definitive Guide to Developing Applications Using Microsoft Excel and VBA Your Office: Microsoft Access 2016 Comprehensive (Your Office for Office 2016 Series) Constructing, Using, and Interpreting Spreadsheets (Digital & Information Literacy (Paper)) Enhanced Microsoft Excel 2013: Comprehensive (Microsoft Office 2013 Enhanced Editions) Office and SharePoint 2010 User's Guide: Integrating SharePoint with Excel, Outlook, Access and Word (Expert's Voice in Office and Sharepoint) Enhanced Microsoft Office 2013: Introductory (Microsoft Office 2013 Enhanced Editions) Your Office: Getting Started with Project Management (Your Office for Office 2013) How to Start a Family Office: Blueprints for setting up your single family office (Family Office Club Book Series 3) Excel Basics In 30 Minutes (2nd Edition): The quick guide to Microsoft Excel and Google Sheets GO! with Microsoft PowerPoint 2013 Brief, GO! with Microsoft Excel 2013 Brief, GO! with Microsoft Access 2013 Brief